## **Electronic Onboarding for new Adjunct Faculty**

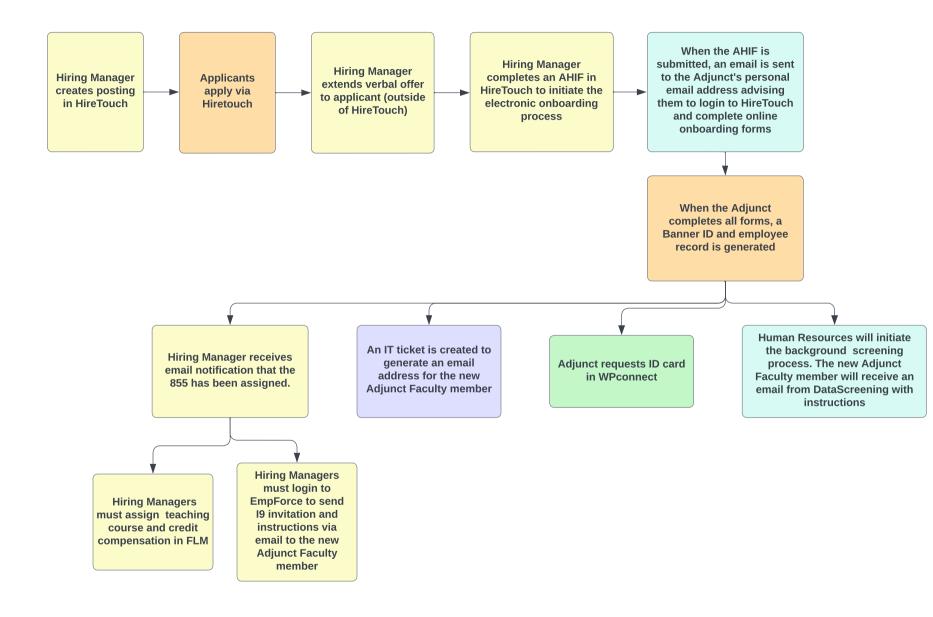